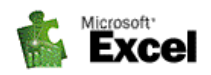

# **Rámcový přehled obsahu kurzu MS Excel pro manažery a ekonomy:**

tandardní délka kurzu jsou tři dny (18 vyučovacích hodin). Výuka probíhá na počítačové učebně. S tandardní délka kurzu jsou tři dny (18 vyučovacích hodin). Výuka probíhá na počítačové učebně.<br>Školení probíhají vždy od 8:00 do 13:00 hod. nebo od 13:00 do 18:00 hod. Každý posluchač má k dispozici samostatný počítač. Optimální počet posluchačů v kurzu je pět až osm. V průběhu kurzu je k dispozici občerstvení a během přestávek možnost volného přístupu na internet.

Základním předpokladem k úspěšnému zvládnutí tohoto kurzu je základní znalost *Windows* (včetně práce se soubory) a znalost *MS Excel* v rozsahu kurzu pro začátečníky.

**Tento kurz je určen účetním, ekonomům a dalším zájemcům, kteří se chtějí naučit efektivněji využívat pro své potřeby tabulkový procesor, další související programy. Účastníci budou seznámeni s možnostmi a praktickými způsoby využití počítačových produktů pro účely ekonomických úseků firem, seznámí se s tvorbou užitečných aplikací a použitím matematických a jiných funkcí zabudovaných v programových produktech, získají inspiraci pro další využití počítačů pro odbourání rutinních činností. Po absolvování kurzu budou uživatelé schopni pracovat s databázemi, budou umět vzájemně komunikovat mezi několika tabulkami a využívat dalších možností programu.** 

**Kurs je rozdělen do tři bloků s následujícím přehledem probírané látky:** 

## **1. BLOK:**

- **Zopakování základních pojmů MS Excel :**
- **Kompletní procvičení základů Excelu vytvořením složitější tabulky a jejím vytištěním**
- − Vytvoření kompletní tabulky s použitím všech dosud známých příkazů, její uložení a vytištění na tiskárně. Dle přání účastníků kurzu je možno (a doporučuje se) vytvořit tabulku podle jejich představ a oboru pracovního zaměření. Jinak se vytváří jedna ze standardních procvičovacích aplikací.
- **Vzorce a výpočty:**
- − Typy vzorců: číselné, datumové, textové a logické
- − Praktické příklady výpočtů v tabulkách
- − Absolutní a relativní adresace
- **Přehled funkcí s parametry a příklady použití:**

Na praktických ukázkách budou předvedeny možnosti nejpoužívanějších funkcí.

- − Základní popis funkcí a jejich parametrů, zopakování základních funkcí
- − Vkládání funkcí do buněk tabulky (menu, myš)
- − Matematické (součty, zaokrouhlení, celá část, ...)
- − Kalendářní a časové (datum, čas, aktuální datum a čas, práce s pracovními dny ...)
- − Statistické (průměry, maxima, minima, četnosti ...)
- − Vyhledávací (vyhledávání, odkazy, hodnoty obsahů buněk ...)
- − Textové (práce s řetězci znaků v buňkách)
- − Logické a informační funkce (IF/KDYŽ, IFERROR, logická negace, PRAVDA/NEPRAVDA ...)
- − Základní statistické funkce
- **Finanční funkce komplexní shrnutí v příkladech Praktický příklad - Čistá současná hodnota**

## **- Výpočty úrokování, splátky úvěrů, leasingu**

- **Vkládání objektů a propojení:**
- − Propojení dat v rámci programů MS Office specielně Word / Excel
- − Praktická ukázka vložení objektu jako obrázku
- − Propojení objektu jako části tabulky
- **Hledání řešení (zpětný výpočet proměnných)**
- **Ochrana dat v sešitu:**
- − Uložení souboru pod heslem, nastavení souboru pouze pro čtení, záložní kopie)
- − Uzamknutí listu, skrytí vzorců, zámek listu a sešitu

*tel:* 251 551 362, 222 363 735 602 308 775, 606 756 640

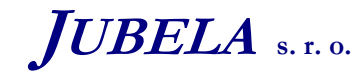

**Ing. Marek Laurenčík, MBA**  *Volutova 2523/14 158 00 Praha 5*

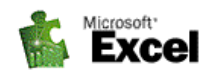

- − Uzamknutí oblastí v sešitu a jejich úprava
- − Zámek listu a sešitu
- − Ochrana zápisu do buněk ověřováním vstupních dat

## **2. BLOK:**

## • **Práce s databází v Excelu:**

V praktických úlohách při práci s mnoha daty stojíme před problémem jak tyto data zpracovávat a vytvářet přehledné výstupy pro potřeby jak vedoucích pracovníků tak účetních dokladů. Excel nám umožňuje vytvářet velké množství skupin, přehledů a souhrnných či dílčích výstupů. (import dat, řazení, třídění a filtrování dat, souhrny, hledání v tabulce-databázi, vytváření skupin a přehledů, kontingenční tabulka. Práce s externími zdroji dat (přes ODBC).

## **Praktický příklad: Práce s ceníky, seznamem pohledávek a zásob**

- − Co je to databáze, princip práce s databází v Excelu, oblast databáze,
- − Tvorba jednoduché databázové struktury v Excelu
- − Řazení v databázi (jednoduché a podle více "klíčů")
- − Filtrování údajů automatický filtr
- − Rozšířený filtr a kriteriální tabulka
- − Seskupování a tvorba souhrnů a jejich export
- − Formátované tabulky

## • **Práce s externími databázemi v Excelu**

- − Připojení k tabulce v externí databázi
- − Import dat do tabulky v Excelu
- − Práce s textovými soubory v Excelu

#### • **Kontingenční tabulka**

- − Tvorba kontingenčních tabulek základní ukázka a význam
- − Vytvoření základní kontingenční tabulky, úprava struktury, řazení a výběr dat
- − Výpočty a další funkce v kontingenčních tabulkách (počítané pole, počítané položky)
- − Kontingenční tabulky z externích zdrojů dat a jejich aktualizace
- − Kontingenční grafy
- **Datový model Excelu**
- − Tvorba kontingenční tabulky s využitím datového modelu
- − Kontingenční tabulky s využitím relací
- − Okno datového modelu a výpočty
- − Míry a klíčové ukazatele výkonu

#### • **Makra**

Krátký úvod do makroprogramování. Cvičení jednoduchých maker na příkladech včetně vytvoření jednoduché aplikace (z oblasti obchodní – úprava databáze ceníku).

## **Praktický příklad: Úprava ceníku, umísťování tlačítek spouštění maker, proměnné** –

- − Makra, jednoduché záznamové makra a jejich úprava.
- − Relativní a absolutní odkazy v makru
- − Zápis maker kombinací "záznamu" a přímým zápisem
- − Dialogová okna maker (InputBox, MsgBox), zadávání proměnných.
- − Spouštění maker, umísťování do tlačítek panelu nástrojů, na plochu nebo do vlastních karet.
- **Nastavení programu Excel:**
- − Popis a úpravy stávajících ovládacích prvků karty příkazů a panel rychlého přístupu
- − Nastavení vlastních ovládacích prvků
- − Možnosti Excelu a jejich nastavení

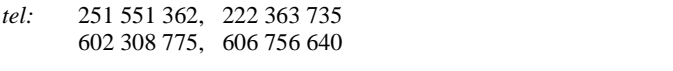

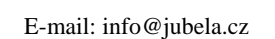

**Ing. Marek Laurenčík, MBA**  *Volutova 2523/14 158 00 Praha 5*

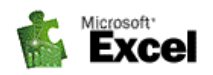

## **3. BLOK:**

#### • **Podmíněné formátování tabulek**

V případě že tabulka slouží, jako výstupní dokument zvyšujeme její čitelnost podmíněným formátováním. Podmíněným formátováním můžeme zvýraznit určitá data, kterým máme věnovat zvýšenou pozornost např. významné odchylky od průměru, záporné hodnoty.

## **Praktický příklad:** *-* **Hlídání finančního plánu, finanční analýza - Výkaz o prodeji jednotlivých středisek**

#### • **Ověřování vstupních dat**

V případě že vkládáme mnoho vstupních dat je vhodné tyto data otestovat a povolit jejich zapsání jen v případě, že splní určitou podmínku, případně při zapsání chybné hodnoty tuto hodnotu zvýraznit.

#### **Praktický příklad - Pracovní výkazy**

#### • **Scénáře**

Excel umožňuje, aby oblast buněk nebo jen jedna buňka obsahovala více hodnot. Každou takto vypočtenou hodnotu můžeme pojmenovat a prohlásit za scénář. Scénáře má význam vytvářet pro buňky, jejíž hodnoty potřebujeme měnit.

#### **Praktický příklad - Simulace plánovaného výsledku hospodaření v závislosti na objemu výroby a ceně výrobku, simulace předpokládaných nákladů**

#### **• Citlivostní analýza**

Finanční manažer musí neustále analyzovat různé možnosti řešení, jaký bude hospodářský výsledek když…, jak se zvedne rentabilita podniku, když se zisk zvedne o .., jaké budou mzdové náklady když… K těmto výpočtům může použít citlivostní analýzu.

## **Praktický příklad - Citlivostní analýza finančních ukazatelů**

- **- Určení velikosti dodávky**
- **- Analýza předpokládaného zisku**

#### • **Práce s formuláři**

Na praktických ukázkách budou předvedeny možnosti práce s formuláři.

 **Praktický příklad - Seznam, posuvník číselník, přepínač, zaškrtávací políčko, tlačítka. - Praktický příklad na výpočet leasingu a splátek úvěru.** 

## • **Další možnosti programu Excel včetně komunikace s jinými aplikacemi**

*Tato osnova obsahuje rámcový přehled učiva kurzu. Neobsahuje podrobné položky základního charakteru, které se samozřejmě probírají také. Rozsah a podrobnost probírané látky budou upraveny dle schopností účastníků kurzu. Na přání účastníků kurzu jsme schopni celou osnovu upravit a kurz přizpůsobit jejich konkrétním potřebám.* 

*tel:* 251 551 362, 222 363 735 602 308 775, 606 756 640

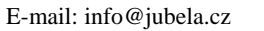

**Ing. Marek Laurenčík, MBA**  *Volutova 2523/14 158 00 Praha 5*